# ROGRAMME DE FORMATION **PROGRAMME DE FORMATION**

## Maîtriser les bases d'Illustrator

### *Profil visé*

*Graphistes, maquettistes, assistant, responsable de communication, ou toute autre personne en charge de la création d'illustration, de logo et d'infographie pour l'impression.* 

### *Durée*

*3 jours (21h00)*

### **CONTENU**

### **Les bases théoriques indispensables :**

- L'image bitmap
- L'image vectorielle.
- La taille et la résolution des image
- Les modes colorimétriques (CMJN, RVB ...)

### **Maîtriser son espace de travail**

- Les menus
- La palette
- Les outils
- Les repères,
- La grille
- Le magnétisme
- La navigation
- Les préférences,
- Les annulations
- Les aperçus.

### **Dessiner des formes prédéfinies**

- Les outils de dessin
- <sup>M</sup>odifier les attributs d'un objet
- Créer une couleur Pantone
- Créer une couleur Quadri,
- Créer un dégradé
- Créer un motif
- 
- Créer un groupe.

### **Sélection un tracé**

• Les outils de sélections.

### **Déformer un objet**

- Mise à l'echelle
- Rotation • Miroir
- 
- 
- 
- 
- Le nuancier
- 

### *Objectif*

- *Maîtriser les outils de dessin vectoriel*
- *Apporter des options créatives*
- *Préparer un document pour l'impression*

### *Pré-requis :*

### *Maîtriser les bases d'un ordinateur*

- Perspective.
- <sup>L</sup>es filtres de déformation
- <sup>L</sup>es Pathfinders
- Décomposer.

### **Dessiner des formes libres**

- Les plumes
- Le convecteur
- Le crayon
- Le ciseau
- Le cuter

### **Gérer le texte**

- Les outils texte
- Le texte captif
- le texte curviligne.
- Les blocs de textes.
- Les attributs de texte
- La vectorisation.

### **Gérer les images**

- Importation
- Format
- Liaisons.
- Les masque

### **Exporter**

- Préparer vos visuel pour les imprimeurs
- Les formats d'exportations
- Les formats d'enregistrement

 $D$ d

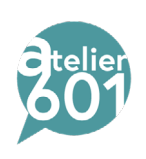